[capa: modelo da versão a ser grampeada ou inserida em pasta de plástico] [Dimensão: margens sup. 3, esq. 3, inf. 2, dir.2]

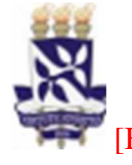

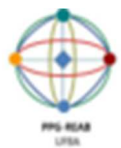

 [Brasão da instituição e logomarca do Instituto e do Programa, se houver] **UNIVERSIDADE FEDERAL DA BAHIA INSTITUTO MULTIDISCIPLINAR DE REABILITAÇÃO E SAÚDE PROGRAMA DE PÓS-GRADUAÇÃO EM CIÊNCIAS DA** 

**REABILITAÇÃO** 

# **NOME DO AUTOR**

[se puder ser identificado para efeito da seleção]

# **TÍTULO: SUBTÍTULO [se houver]**

[O tamanho da fonte vai depender do tamanho do título: se este for longo, a fonte deve ser 14; se for curto, 16]

#### Salvador Ano [Fonte 12]

[verso da capa, em branco]

[folha de rosto: aqui se começa a computar o número de páginas, no entanto, a numeração só aparecerá na primeira folha do texto = **Introdução**] [configurar margem: sup. e esq. 3; margem dir. e inf. 2; paginar]

#### **NOME DO AUTOR (12)**

# **TÍTULO: SUBTÍTULO (14 ou 16)**

Projeto de pesquisa apresentado ao Programa de Pós Graduação em Ciências da Reabilitação, do Instituto Multidisciplinar de Reabilitação e Saúde, da Universidade Federal da Bahia, como requisito parcial para qualificação de curso de mestrado em Ciências da Reabilitação.

Salvador [Fonte 12] Ano **RESUMO** [Pré-Textual]

Segundo a NBR 6028 (ASSOCIAÇÃO BRASILEIRA DE NORMAS TÉCNICAS, 2003), Resumo é a "Apresentação concisa dos pontos relevantes de um texto", isto é, natureza do trabalho, contexto, objetivos, métodos, resultados e conclusões. Como se trata de um projeto de pesquisa, o resumo será encerrado em métodos. O Manual de Estilo Acadêmico da EDUFBA (https://repositorio.ufba.br/handle/ri/29414/) recomenda que o resumo e suas versões sejam antecedidos pela referência completa do trabalho encabeçando a página. Deve ser redigido na terceira pessoa do singular, com o verbo na voz ativa, em frases correntes, sem enumeração de tópicos, num total de 150 a 500 palavras. A frase de abertura da Introdução deve explicitar o tema do trabalho; em Métodos deve-se indicar a categoria a que pertence (estudo epidemiológico, estudo de caso etc). Deve ser evitado o uso de frases negativas, parágrafos, fórmulas, siglas, símbolos, citações bibliográficas. É encabeçado pela palavra RESUMO em negrito e letras maiúsculas, centralizada ao alto, com o texto em espaço simples e justificado. Ao final, deve incluir as palavras-chave representativas do conteúdo.

Palavras-chave/Descritores: [3 a 5 descritores]

Resumindo:

a) elemento obrigatório a ser redigido em parágrafo único;

b) conter de 150 a 500 palavras;

c) os termos representativos do conteúdo do trabalho devem constar logo abaixo do resumo, antecedido pela expressão Palavras-chave/Descritores; separadas entre si por ponto e finalizadas também por ponto e serem atribuídas, preferencialmente, de acordo com os Descritores das bases/portais de acesso a informações científicas em saúde, ao exemplo da Biblioteca Virtual de Saúde, BVS (https://decs.bvsalud.org/) e/ou da National Library of Medicine, NIH (https://www.ncbi.nlm.nih.gov/mesh/);

d) ser precedido da referência do documento e elaborado de acordo com a ABNT NBR 6028 (ASSOCIAÇÃO BRASILEIRA DE NORMAS TÉCNICAS, 2003).

### **ABSTRACT [Pré-textual]**

[Elemento obrigatório, elaborado com as mesmas características do resumo em língua portuguesa. Todos projetos e Dissertações/Teses deverão conter resumo e palavras-chave em português e inglês (Abstract e Keywords). Em casos excepcionais, poderá ser redigido em outro idioma, ficando a decisão a critério do Programa de Pós-Graduação e dos professores orientadores]

#### **SUMÁRIO**  [Espaçamento 0, entrelinhas 1,5]

[Fazer em tabela transparente, com 3 colunas]

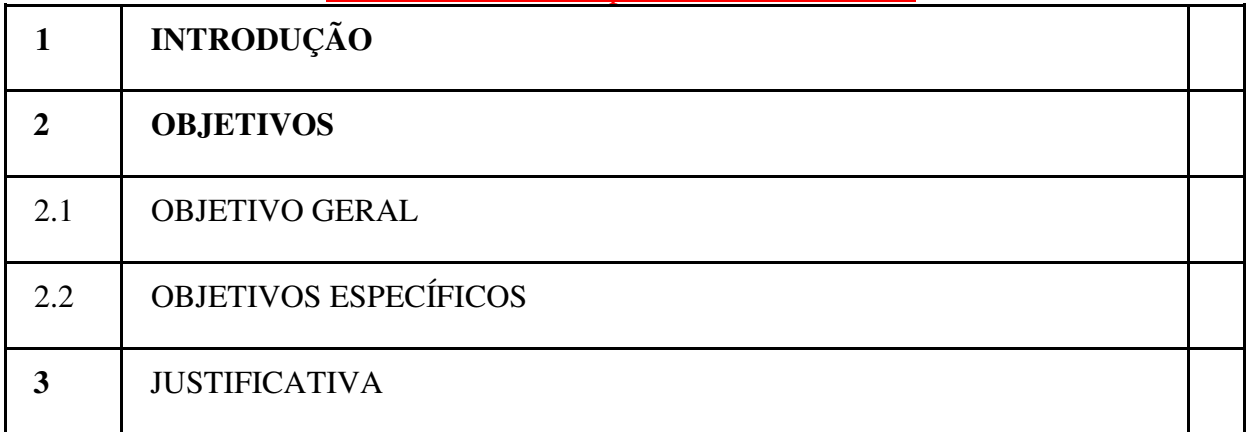

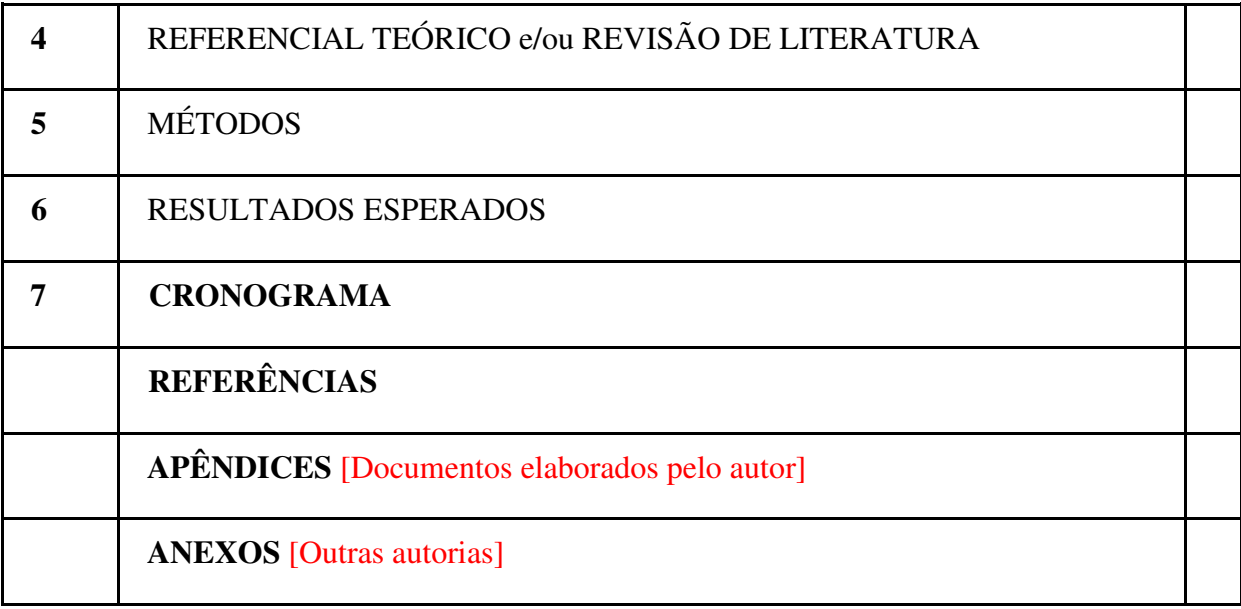

[verso do Sumário, em branco]

Configurar margem: superior e esquerda 3,0 cm; margem direita e inferior 2,0 cm; Aqui comece a paginar graficamente, embora a contagem tenha iniciado na folha de rosto; Texto justificado à direita.

**1 INTRODUÇÃO** [O que pesquisar? Apresentação do objeto de estudo, contextualização e delimitação do problema a ser investigado]

Aqui você deve iniciar a redação do seu trabalho, com espaçamento entre parágrafos 6 pt e 6 pt e espaçamento entrelinha 1,5. Justifique o texto à direita. Com essas medidas, você oferece boa legibilidade ao seu texto.

A seu critério, poderá adotar esta margem (tab) ao iniciar cada parágrafo ou seguir o modelo do primeiro parágrafo. O que você deve observar é a padronização do início ao fim.

Lembre-se que a Introdução pode ser apresentada em texto corrido ou dividida em seções secundárias, o que vai refletir a sua forma de organizar o pensamento.

Apresentar o tema (seu objeto de pesquisa) de forma genérica, isto é, dando a ideia básica sobre ele (contextualização temática). Indicar o problema. Delimitar o foco da sua pesquisa (abrangência). Contextualizar na sua área de trabalho. Descrever as motivações que o levaram a escolher esse tema. Definir o seu objeto de pesquisa: o que será estudado. Natureza da pesquisa. Escopo. Visão prospectiva do trabalho.

Exercite uma escrita objetiva e concisa, como convém a trabalhos de natureza científica, evitando-se frases introdutórias longas, prolixidade, repetições e descrições desnecessárias. Observe, ainda que a linguagem e a terminologia estejam corretas e precisas ortográfica e gramaticalmente, ou seja, coerentes quanto ao tempo de verbo adotado e uso do vocabulário formal, evitando-se neologismos e estrangeirismos.

**2 OBJETIVOS** [Para que pesquisar? O propósito do estudo]

2.1 OBJETIVO GERAL (Define explicitamente o propósito do trabalho. É o fim que se quer alcançar. É redigido partindo de um verbo no infinitivo. A escolha do verbo é difícil, pois esse precisa se aproximar o máximo possível do que realmente se pretende com a pesquisa)

Identificar, Analisar, Avaliar, Descrever, Caracterizar, Reconhecer, Discutir, Distinguir, Classificar, Desenvolver, Comparar, Sistematizar, Validar, Levantar.

#### 2.2 OBJETIVOS ESPECÍFICOS

- 1. Xxxxxx
- 2. Yyyyyy
- 3. Ggggg

Aqui você deverá descrever o que você pretende alcançar com sua pesquisa. Evite o verbo investigar porque toda pesquisa investiga.

 Os objetivos variam segundo a natureza do projeto. E neles você deve deixar claro o problema de pesquisa e sua delimitação (é uma maneira de não dispersar as ideias). O **objetivo geral** define o que você pretende atingir com sua investigação. Os **objetivos específicos**  correspondem às etapas do trabalho a serem realizadas para que você alcance o objetivo geral. Podem ser: exploratórios, descritivos e explicativos. Utilize os verbos indicados para iniciar cada objetivo:

✓ Exploratórios (conhecer, identificar, levantar, descobrir);

✓ Descritivos (caracterizar, descrever, traçar, determinar);

 $\sqrt{\frac{1}{2}}$  Explicativos (analisar, avaliar, verificar, explicar). **3 JUSTIFICATIVA** [Por que pesquisar? Razão de ser da pesquisa]

Trata-se da apresentação, de forma objetiva, mas com detalhes, das razões de ordem

teórica ou prática que justificam a realização da pesquisa ou o tema proposto para avaliação inicial. A história dos motivos vivenciais e teóricos que levaram até a escolha da questão ou objeto de pesquisa. Assim, esta justificativa deve indicar:

✓ A relevância social/científica do problema a ser investigado;

 $\sqrt{\ }$  As contribuições que a pesquisa pode trazer, visando dar respostas ao problema

indicado ou ampliar as formulações teóricas já existentes;

✓ O estágio de desenvolvimento dos conhecimentos referentes ao tema; ✓ A

possibilidade de sugerir modificações no âmbito da realidade proposta pelo tema.

**4 REFERENCIAL TEÓRICO** [Desenvolvimento dos conceitos ou conteúdos teóricos relacionados ao objeto de pesquisa. Discurso argumentativo a partir da apresentação dos principais conceitos, categorias e noções com as quais você vai trabalhar, fazendo um debate com os autores que encontrou na revisão bibliográfica, mostrando o estado do conhecimento e produzindo uma crítica do que foi produzido. Lembre-se de sempre referenciar os autores da sua revisão]

**OU** 

**4 REVISÃO DE LITERATURA** [O que já foi publicado sobre o tema. Orientando e orientador definem se apresentarão no projeto o Referencial Teórico e a Revisão de literatura ou apenas uma dessas seções. ]

Após a indicação de cada seção (ou capítulo) deve haver um texto introdutório, antes de passar para a seção seguinte. Ex.:

Esta seção apresenta .................. [redação livre]

Toda pesquisa parte de referenciais pré-existentes, ainda que se trate de um estudo exploratório de uma situação desconhecida. Para tanto, é preciso busca as fontes bibliográficas e/ou documentais, porque assim tanto você atualiza o estado da arte, como evita duplicidade de esforços.

Fazer a citação das principais conclusões a que outros autores chegaram ajuda a demonstrar a contribuição da pesquisa proposta, a trazer as contradições ou a reafirmar comportamentos e atitudes. Assim:

• A literatura indicada deverá ser condizente com o problema em estudo; • A

literatura consultada deve ser relevante e atual sobre o assunto a ser estudado; •

Apontar os principais autores que serão consultados;

• As citações literais e as citações indiretas (paráfrases) deverão estar de acordo com a NBR 10.520/2002 (norma de citação em documentos). Para mais informações consultar o Manual de estilo acadêmico, EDUFBA, disponível em: https://repositorio.ufba.br/handle/ri/29414

[Pactuar com orientadores qual estilo de referências utilizar, se ABNT ou Vancouver] 4.1 PRIMEIRA SUBDIVISÃO DO OBJETO DE PESQUISA [Exemplo: 4.1 AS AÇÕES DE REABILITAÇÃO NO SISTEMA ÚNICO DE SAÚDE] **4.1.1 Seção Secundária** [caso seja necessário subdividir o assunto] [Exemplo: 4.1.1 Contexto histórico das políticas de saúde]

4.2 SEGUNDA SUBDIVISÃO DO OBJETO DE PESQUISA [ Exemplo: 4.2 AS AÇÕES DE REABILITAÇÃO NOS TRÊS NÌVEIS DE

## ATENÇÃO] 4.3 TERCEIRA SUDIVISÃO DO OBJETO DE PESQUISA [se for

necessária]

**5 MÉTODOS** [Como pesquisar? Percurso/estratégia metodológico (a). Lembre-se que em projetos, nos referimos a uma pesquisa a ser realizada – futuro. As especificações metodológicas vão depender do tipo de estudo a ser realizado e essas também devem ser pactuadas com os professores orientadores]

- Descrever de forma resumida o tipo de pesquisa adotado (qualitativa, quantitativa, observacional, intervenção, exploratória, descritiva, analítica, explicativa, revisão de literatura, pesquisa documental, com estudo de campo, com estudo de caso etc)
- Delimitar e descrever o campo de observação, a população, as técnicas e instrumentos, as fontes escolhidas para a coleta de dados: entrevistas, formulários, questionários, Sistemas de Informação, legislação, teses, periódicos (artigos), jornais, *sites* de

Internet etc.

• Indicar os procedimentos de análise dos dados e as questões éticas (submissão em

Comitês de Ética em Pesquisa no caso de pesquisas com seres humanos).

#### **6 CRONOGRAMA** [tempo de duração da pesquisa: 2 anos]

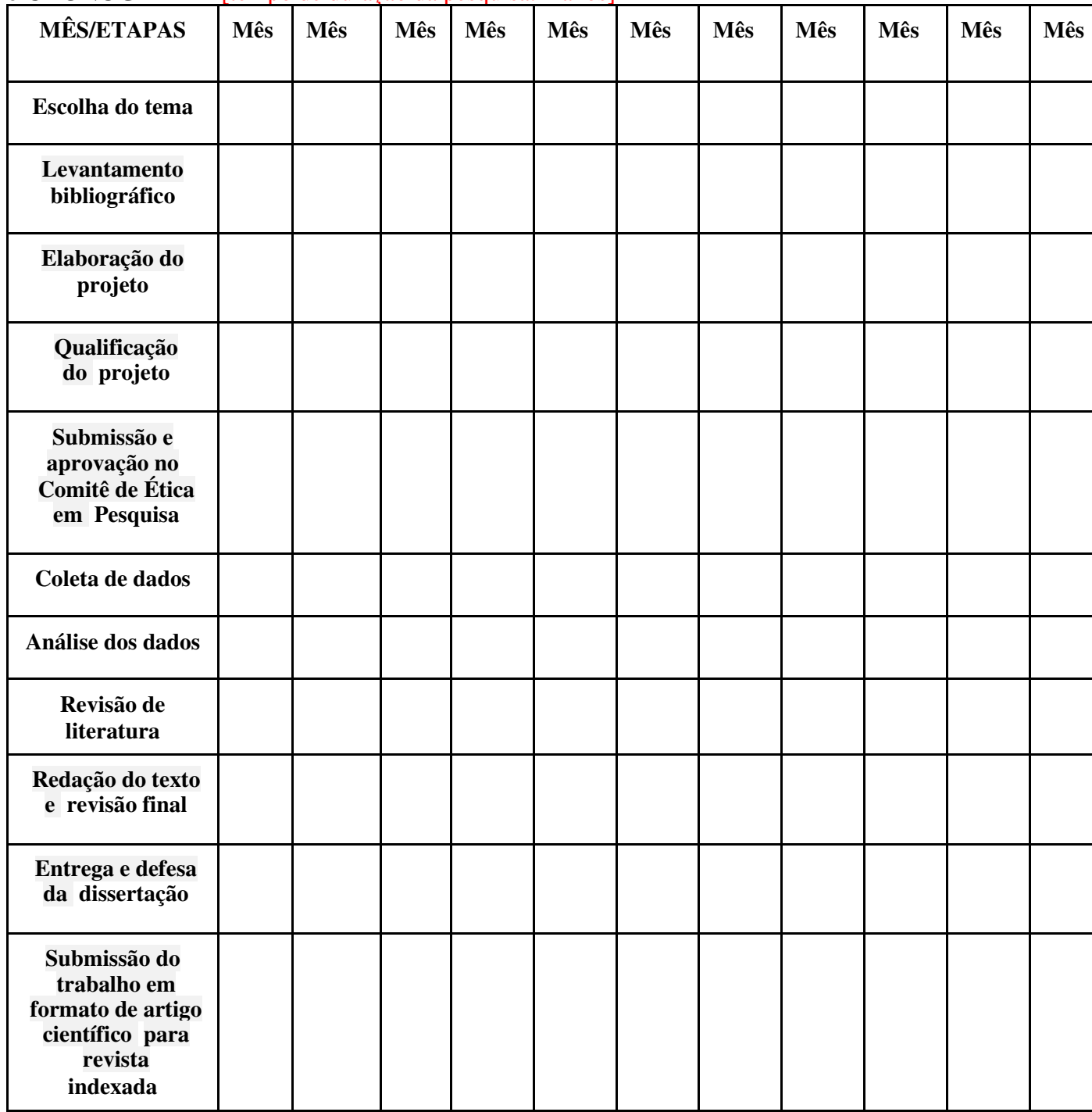

# **7 ORÇAMENTO**

[Exemplo de orçamento de projeto com financiamento, mas o orçamento pode ser mais simples no caso de projetos com custeio próprio. ]

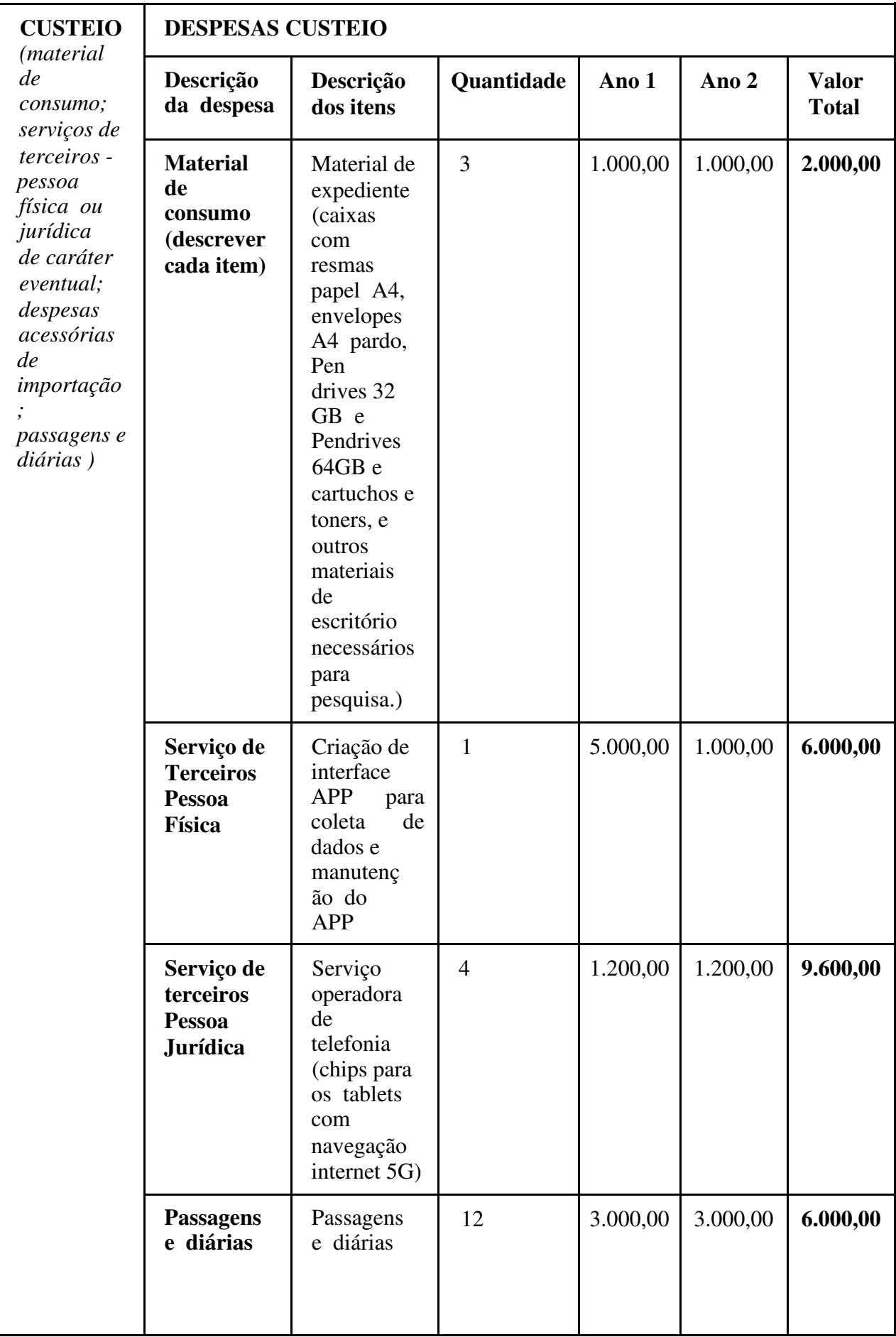

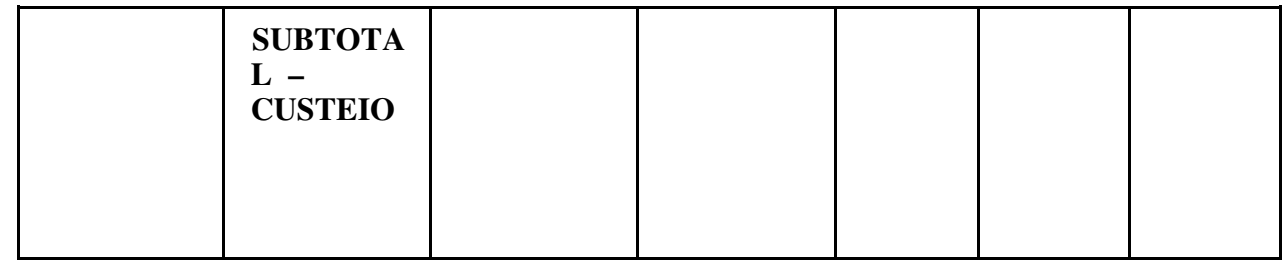

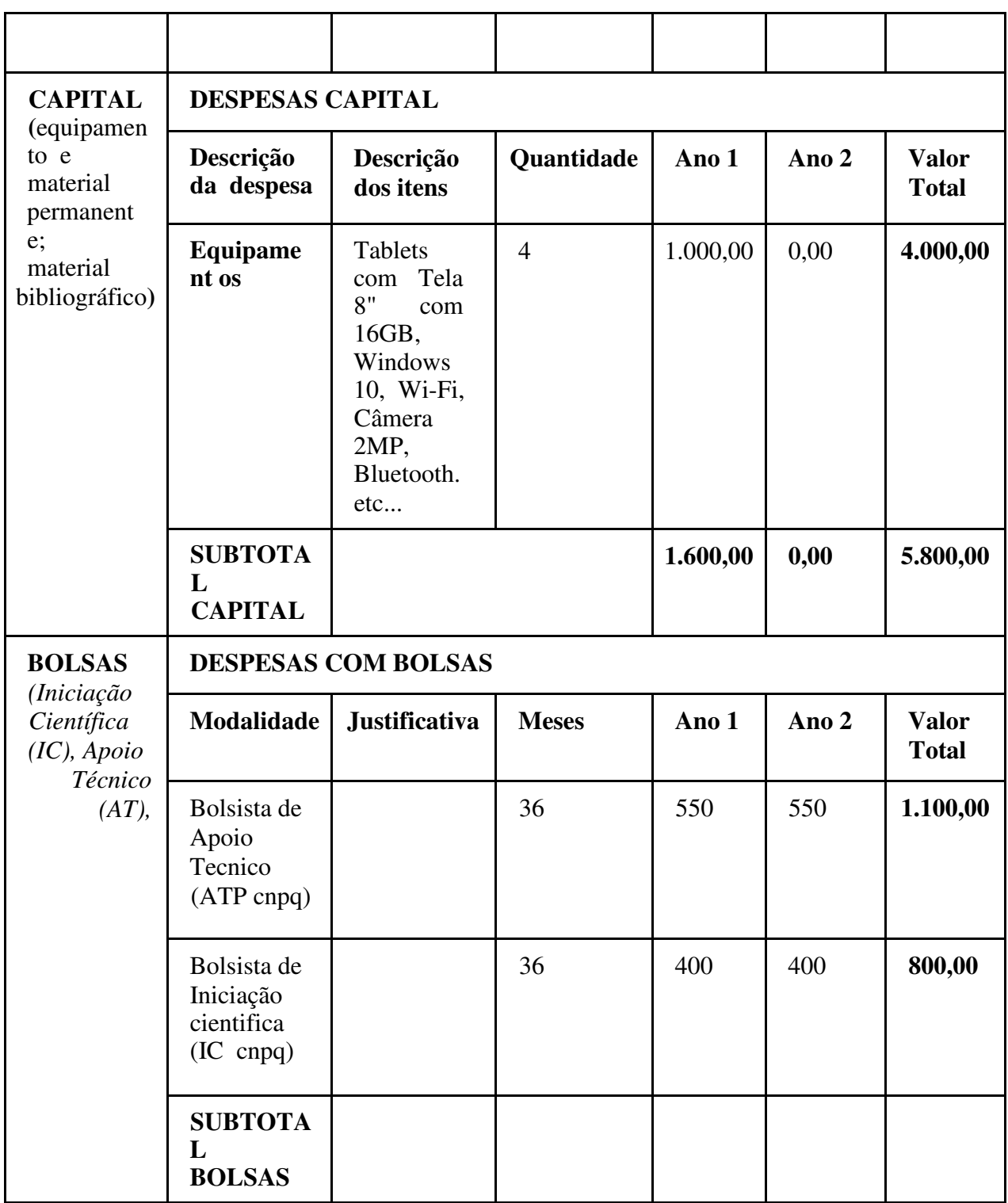

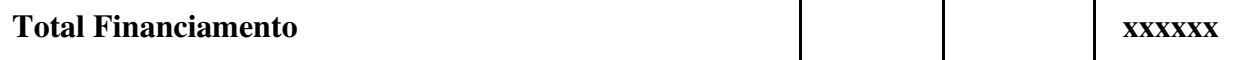

# **REFERÊNCIAS**

[Lista em ordem alfabética, **sem justificar** à direita. Seguir NBR 6023/2018, norma de referências, da ABNT. Depois de digitar as duas primeiras referências, selecione-as e programe em **Formatar Parágrafo: espaçamento 12, espaço entrelinhas: simples**. Lembre se de remover os hiperlinks e não usar <... > para indicar a URL] [configurar margem: sup. e esq. 3; margem dir. e inf. 2]

[Pactuar com orientadores qual estilo utilizar, se ABNT ou Vancouver (sistema numérico), ou outros. Para exemplos mais comuns, consultar o *Manual de estilo acadêmico,* 6.ed. 2019, onde são apresentados os exemplos mais comuns: https://repositorio.ufba.br/handle/ri/29414]